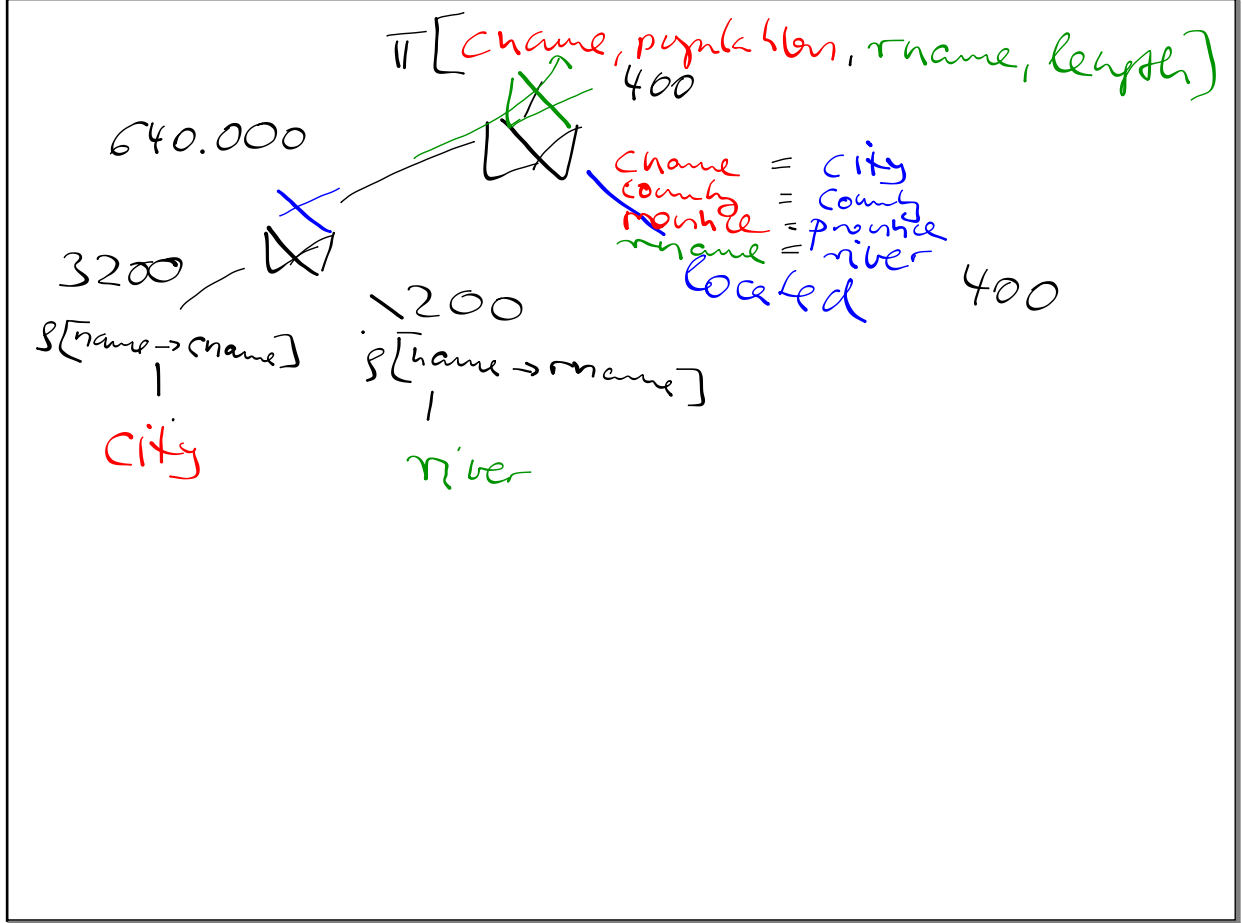

Okt 30-10:07

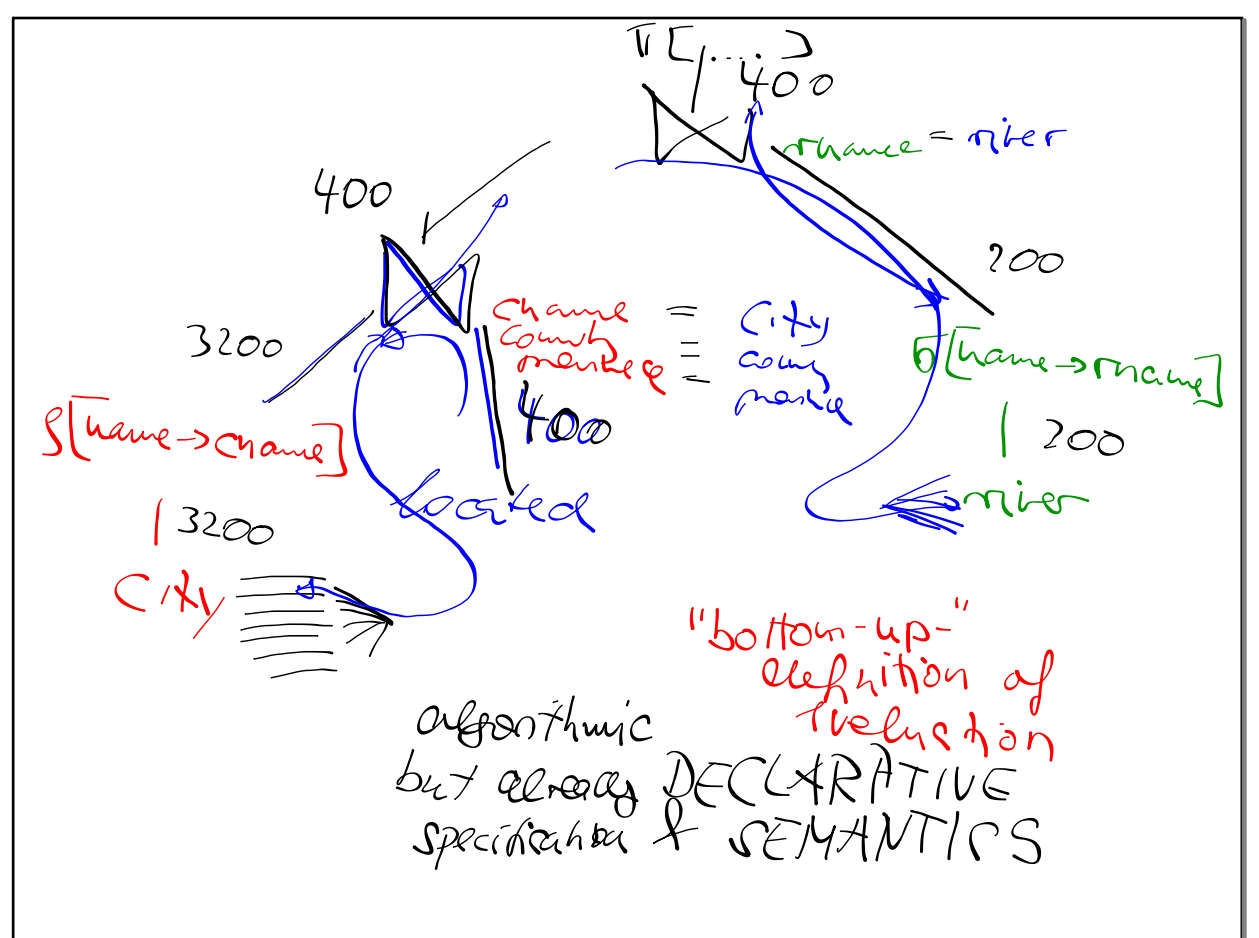

answer  $(CN, RN)$ . ICT: c isa city  $\wedge$  have  $(c, c_N)$ DECLARAITUE 1 v isa viver hot alfonthurier A name (m, RN) 1 Cooked At (C, n) Planic Mar Kompe CN/Barel' RN/Rhein Transpy

Okt 30-10:43

All cities (name population) such<br>that muse cut is located if some<br>TI Lyone pop )  $\pi$  [4 aure) pap - $\sqrt{V}$ ires hame = City<br>Prophetic = Comb<br>(1100 = Prounce  $\in$ i $\overline{\mathcal{V}}$  $3200/$ Corted

 $c$ unsuer (CN)  $\exists c: c$  isa  $C_1C_2$  $\Lambda$  name  $(c, CN)$  $M_{\mathcal{A}}^{\mathcal{A}}$ r: 10 a led  $(c, c)$ Corresponds to seministic Cooling in Rookof

Okt 30-10:56

All cities that are shored in the<br>that are not known to be<br>expect that the not known to be<br>located redunbuship is surplexed the Contell at some nier that is Street in the DR We falled hopeh 1/11 1<br>"Closed World hopeh 1/11 1<br>Assumption " => applice 6 to Parabases

Negribon in Yules Conlext John isa Perfen Linked Dava) John has Child Alice John has Child Hice<br>John has Child Bob Semilled<br>Tom is a Person (Tom ise Txton know)<br>? P is Revon  $\wedge$  T Ic: ? P has Child c. ? Ptan 217 CWA not appliable

## Okt 30-11:10

Shetch: Lemis alice O-and Anche mondol<br>1944 m d'an fort sencol<br>Pathor /1 d'an fot sencol<br>lives In /2 ans meha spreul Arthur(alige) unes pre teom Medriete  $P_i$ ies  $n_i$  (a  $n_i$  ce  $n_j$ ) is a tomic forming